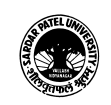

## (BA) (Arts)

(BA) (Computer Application) Semester - 4

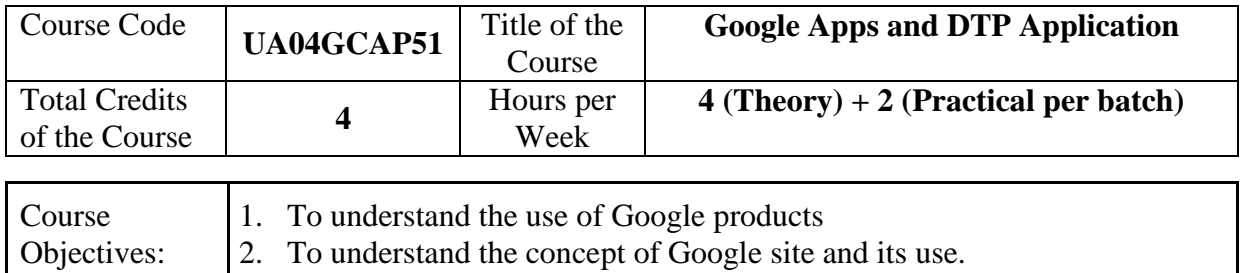

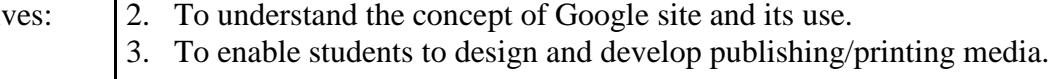

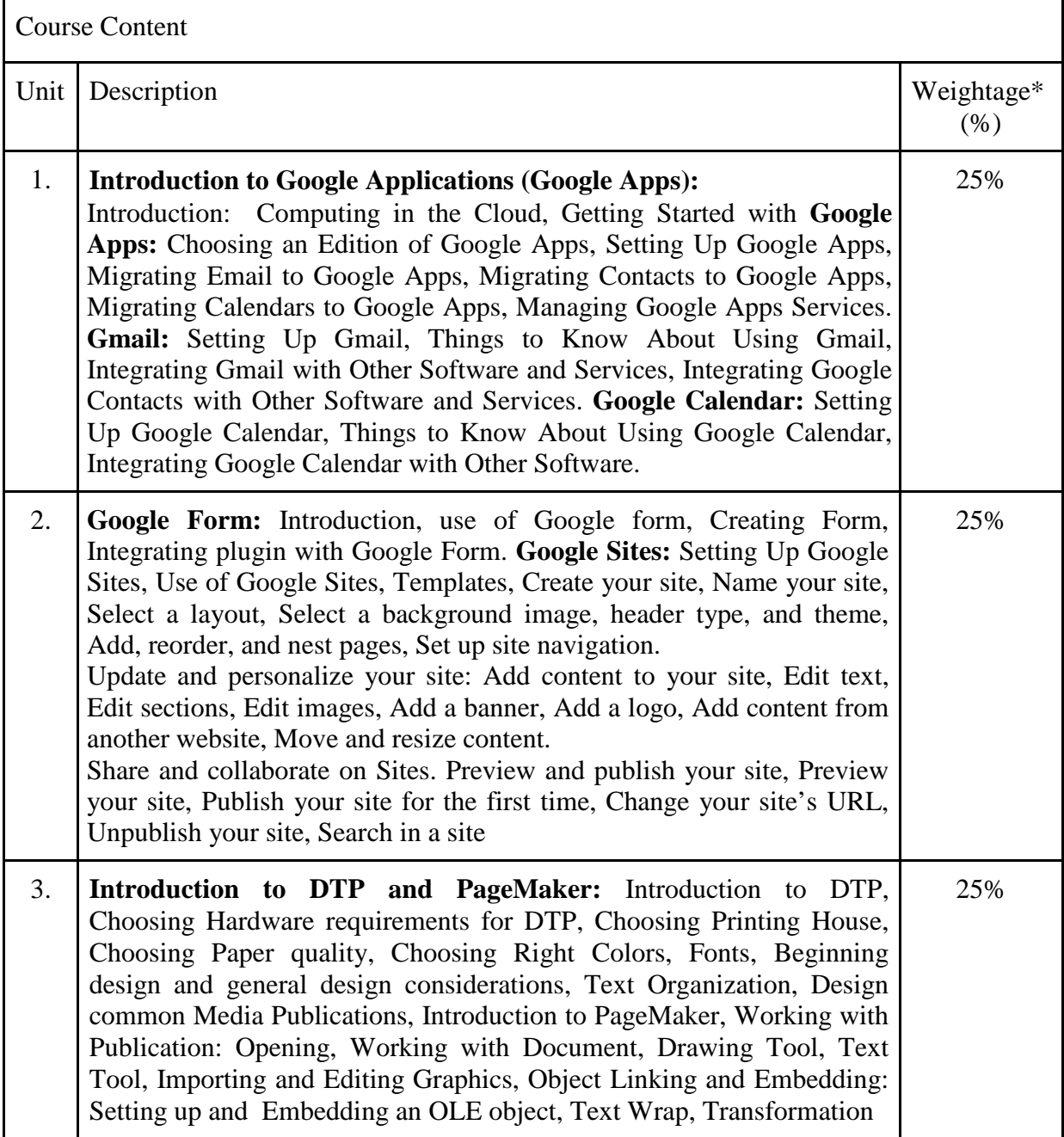

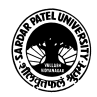

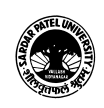

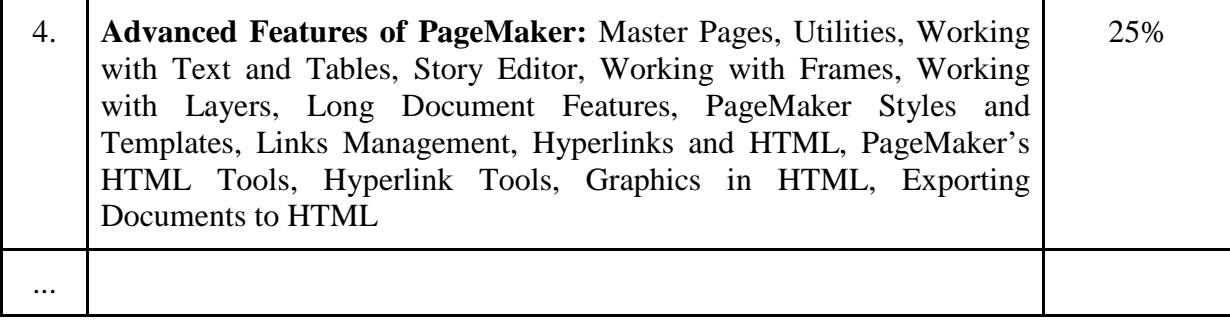

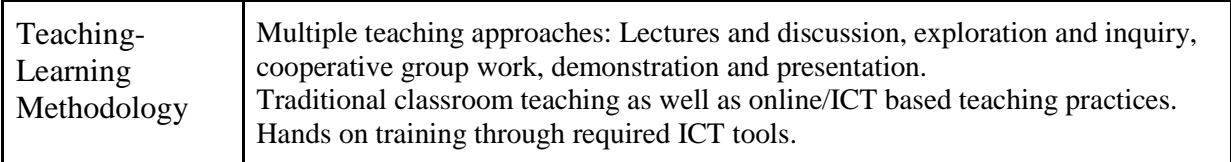

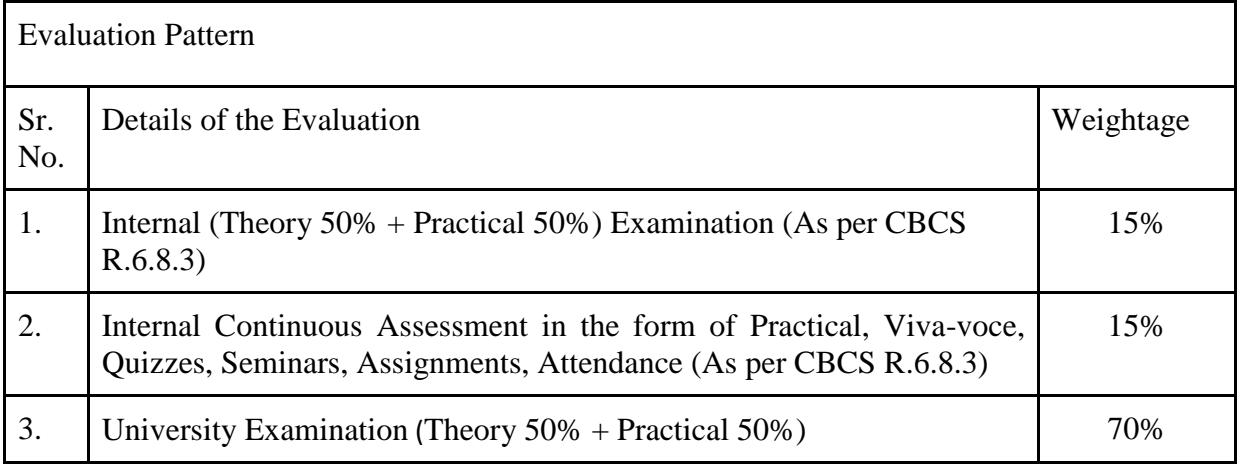

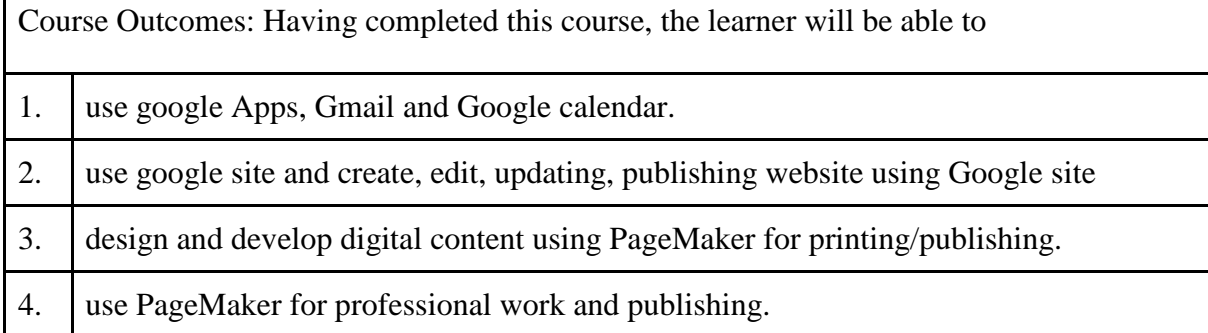

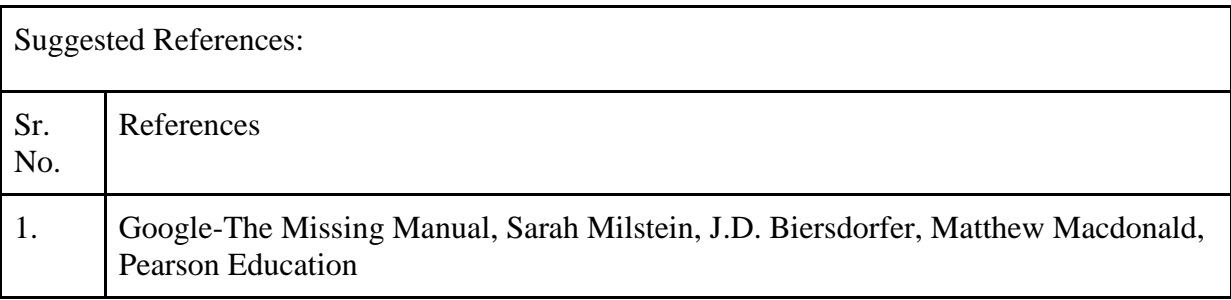

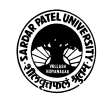

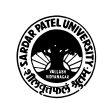

### **SARDAR PATEL UNIVERSITY Vallabh Vidyanagar, Gujarat (Reaccredited with 'A' Grade by NAAC (CGPA 3.25) Syllabus with effect from the Academic Year 2022-2023**

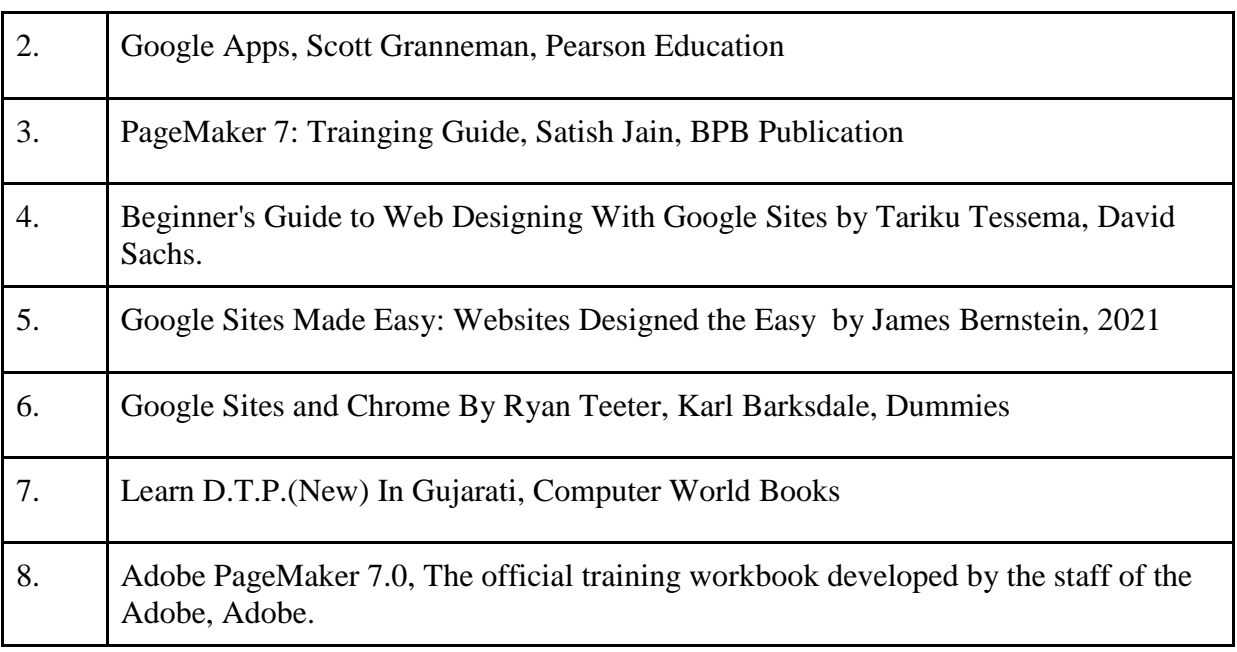

On-line resources to be used if available as reference material

On-line Resources

https://support.google.com/a/users/answer/9314941?hl=en

<https://www.youtube.com/watch?v=5BhCVvFWEtE>

<https://www.youtube.com/watch?v=PC06zRL6kfU>

<https://www.youtube.com/watch?v=zmUPtZkCnds>

<https://www.youtube.com/watch?v=KeybTF2L4RE>

<https://www.youtube.com/watch?v=PDkudRPVo6Y>

<https://www.youtube.com/watch?v=QDyMzWCzYe4>

<https://www.youtube.com/watch?v=TTXFeyKD2Uw>

[https://www.youtube.com/watch?v=rSitQiZWB\\_Q](https://www.youtube.com/watch?v=rSitQiZWB_Q)

\*\*\*\*\*

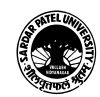

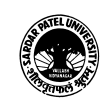

## (BA) (Arts) (BA) (Computer Application) Semester - 4

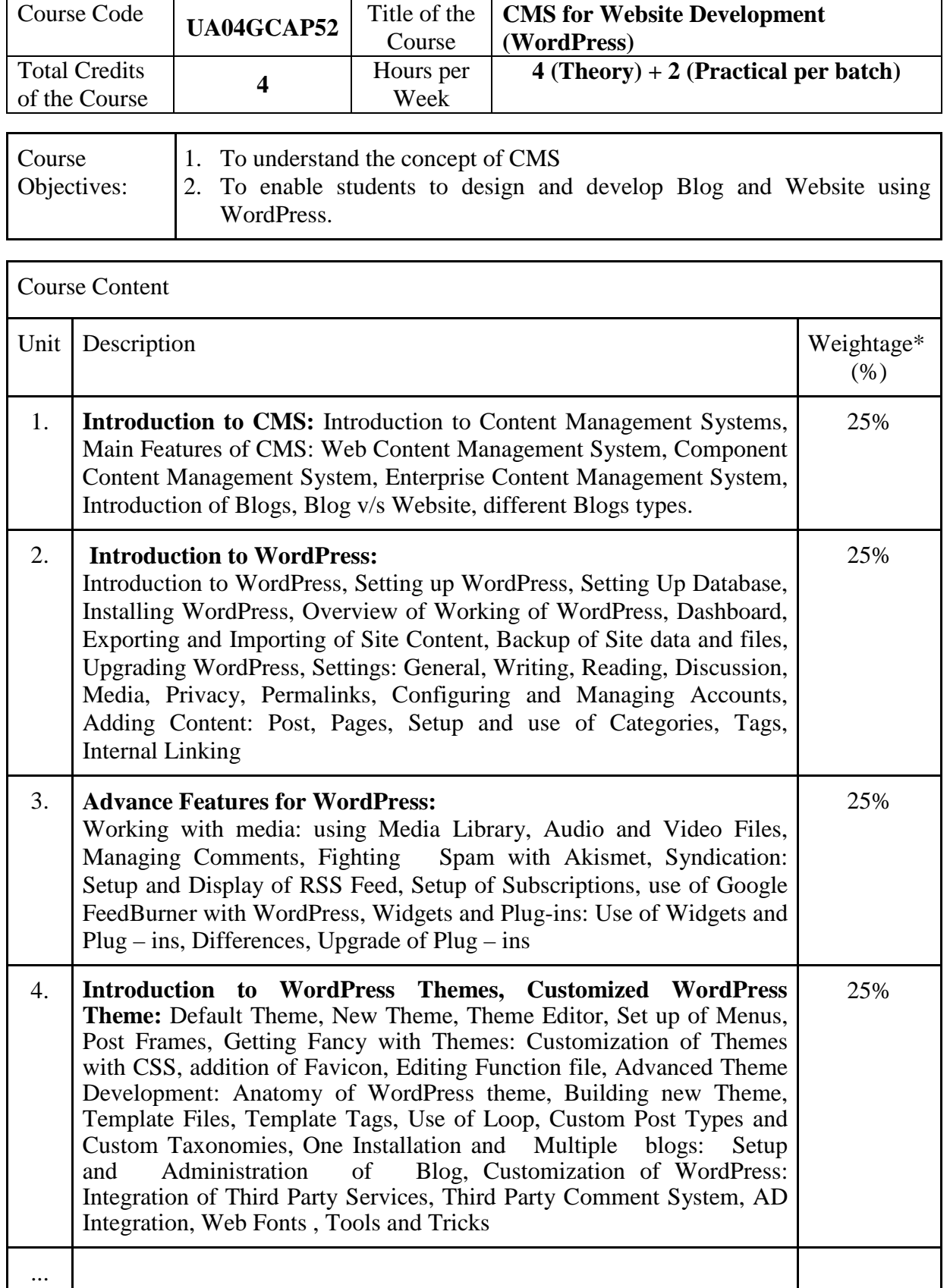

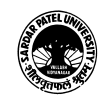

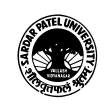

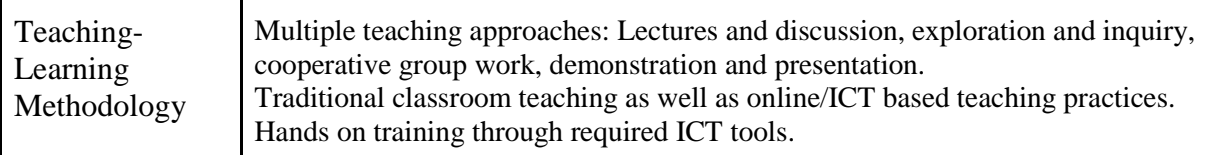

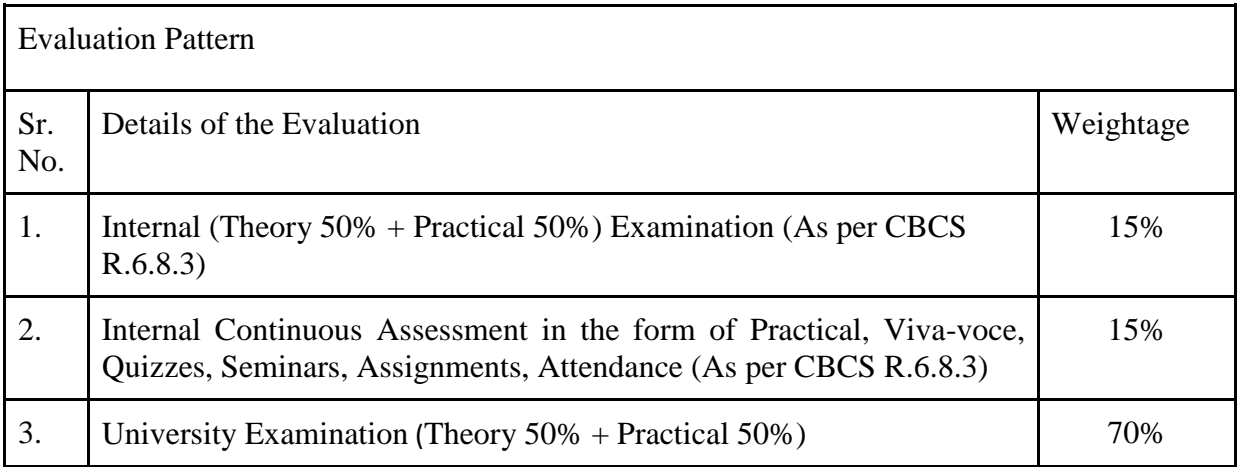

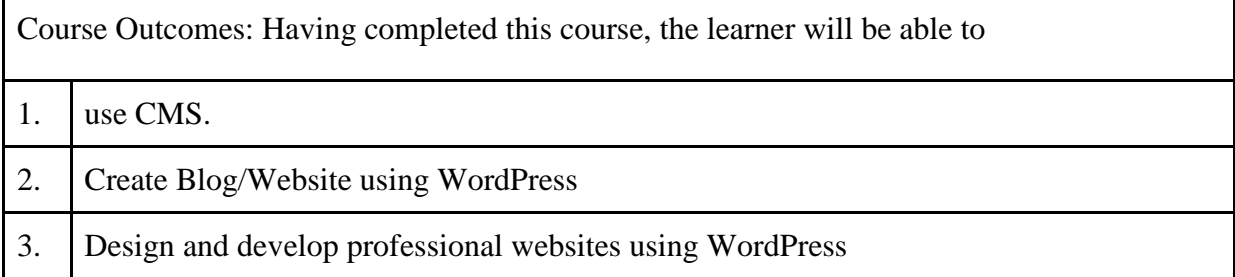

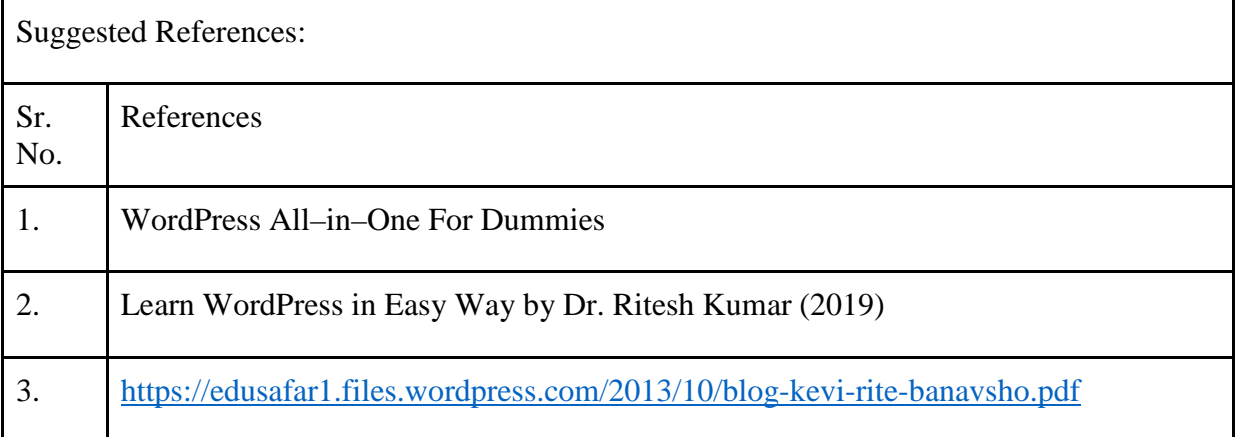

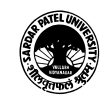

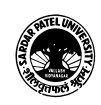

On-line resources to be used if available as reference material

### On-line Resources

<https://www.youtube.com/watch?v=yuNXQgXWy5Q>

<https://www.youtube.com/watch?v=sbsxLn08qUE>

<https://www.youtube.com/watch?v=xH5IUrIY0W8>

<https://www.youtube.com/watch?v=xH5IUrIY0W8>

[https://www.youtube.com/watch?v=lfi5qLVZN\\_c](https://www.youtube.com/watch?v=lfi5qLVZN_c)

[https://www.youtube.com/watch?v=ir8SMGgr\\_Zk](https://www.youtube.com/watch?v=ir8SMGgr_Zk)

<https://www.youtube.com/watch?v=z7wiHm9-xy0>

<https://www.youtube.com/watch?v=C1X1JWtyEOU>

<https://thevaghela.wordpress.com/2013/11/28/learn-wordpress-in-gujarati/>

\*\*\*\*\*

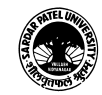

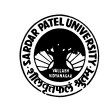

# (BA) (Arts)

(BA) (Computer Application) Semester - 4

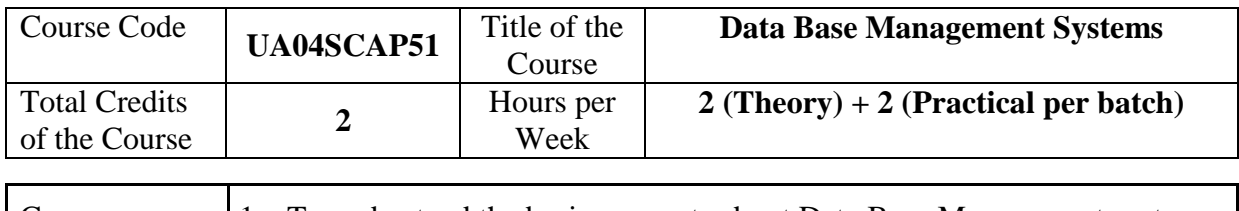

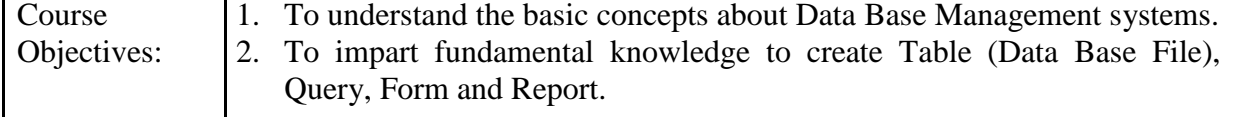

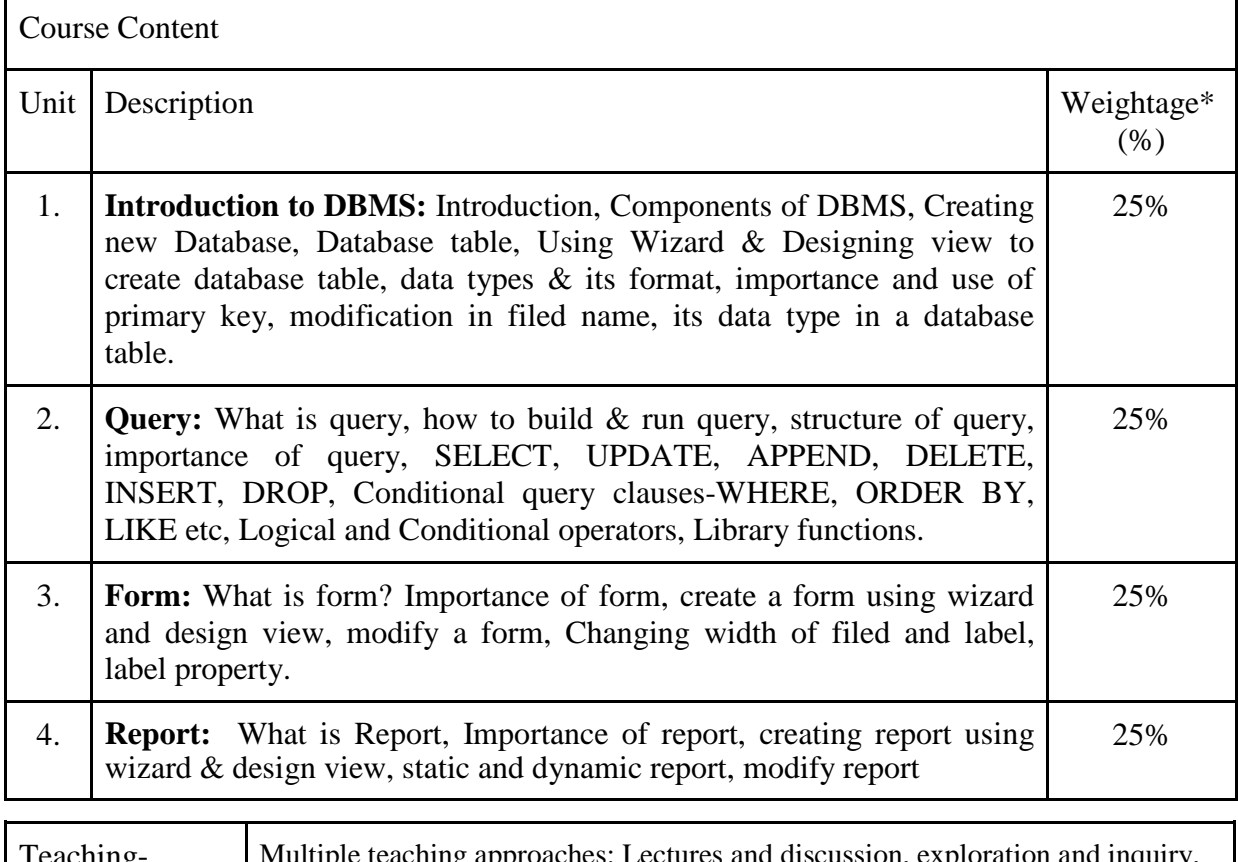

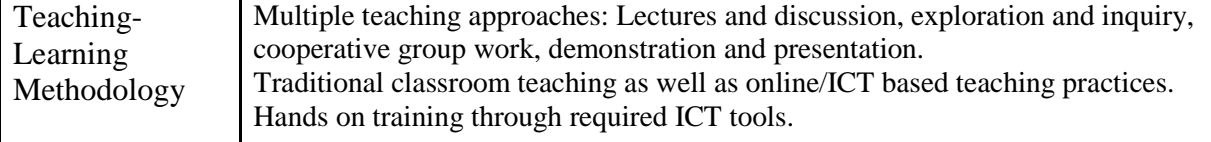

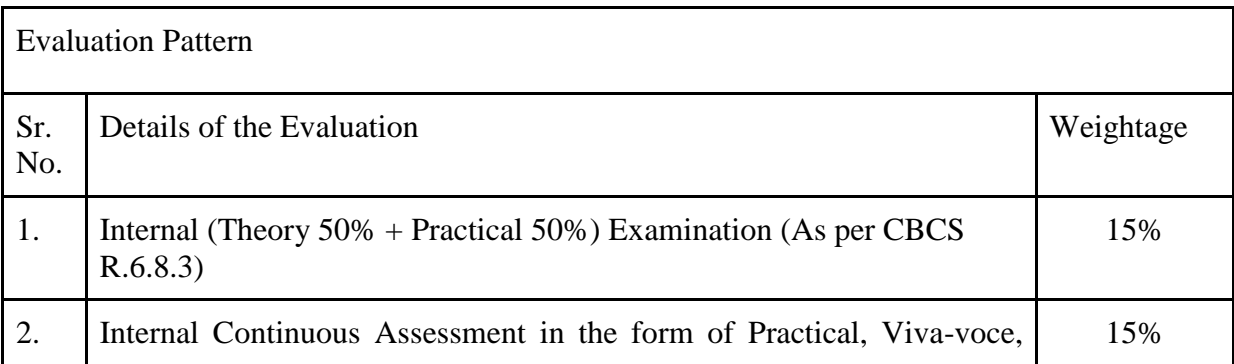

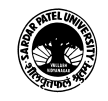

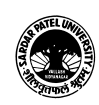

#### **SARDAR PATEL UNIVERSITY Vallabh Vidyanagar, Gujarat (Reaccredited with 'A' Grade by NAAC (CGPA 3.25) Syllabus with effect from the Academic Year 2022-2023**

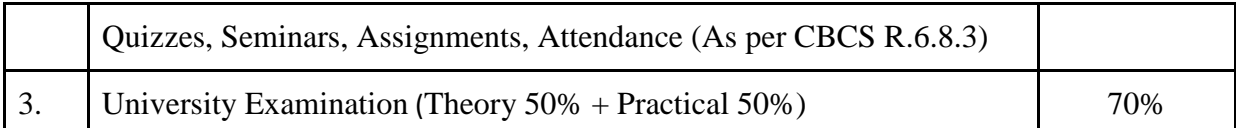

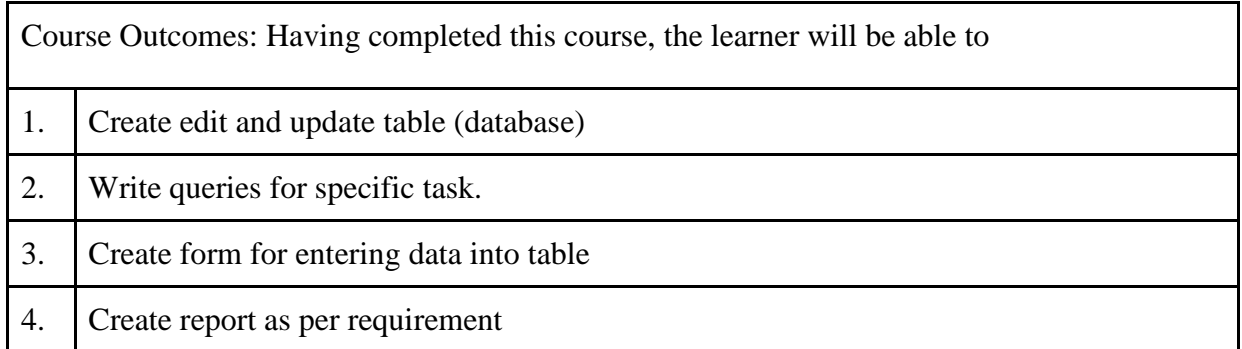

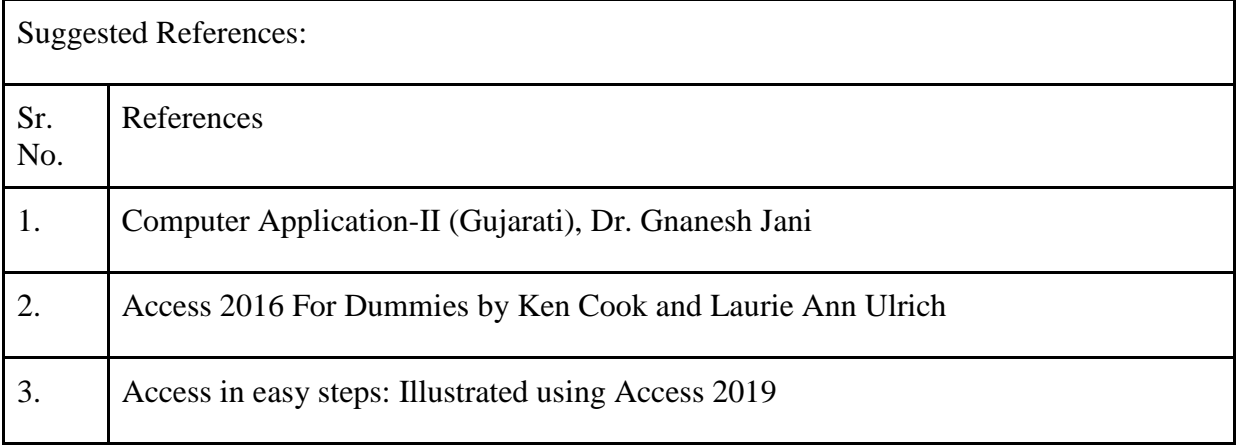

On-line resources to be used if available as reference material

On-line Resources

[https://www.youtube.com/watch?v=c5\\_\\_epdEMUE](https://www.youtube.com/watch?v=c5__epdEMUE)

[https://www.youtube.com/watch?v=y8q6R\\_vl2Gs&list=PLXKKW-](https://www.youtube.com/watch?v=y8q6R_vl2Gs&list=PLXKKW-6b5bfnplbPc43CIydck1BWUjAre)[6b5bfnplbPc43CIydck1BWUjAre](https://www.youtube.com/watch?v=y8q6R_vl2Gs&list=PLXKKW-6b5bfnplbPc43CIydck1BWUjAre)

[https://www.youtube.com/watch?v=XpTSxm2rvMU&list=PLXKKW-](https://www.youtube.com/watch?v=XpTSxm2rvMU&list=PLXKKW-6b5bfnplbPc43CIydck1BWUjAre&index=2)[6b5bfnplbPc43CIydck1BWUjAre&index=2](https://www.youtube.com/watch?v=XpTSxm2rvMU&list=PLXKKW-6b5bfnplbPc43CIydck1BWUjAre&index=2)

\*\*\*\*\*

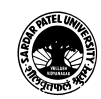